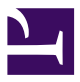

## Максим Самохвалов Д.И.М.

Всички мислят, че първият компютър е изобретен я от американците, я от българите, някъде през 30-те – 40-те години на XX век. И че в него имало релета и всякакви подобни. Всъщност съвсем не е така. Първият аритметичен агрегат е бил изобретен от руски инженер. И не само изобретен, но и построен. И нито едно реле, нито една електронна лампа!

Архивите говорят следното. (За по-голяма разбираемост на изложението при описанието на някои възли авторът ще използва съвременните термини, които естествено тогава не са съществували.) През 1868 година Царят заповядал да се реализира един проект, който много го заинтригувал. Е, щом е по царска заповед, веднага почнали да строят. За строителна площадка избрали огромно неразорано поле край Смоленск. Цели три години стотици работници рязали, секли, рендосвали и насмолявали.

За първия в света компютър, по-точно ДИМ (дървена изчислителна машина) били изразходвани 18 хиляди кубика превъзходен дървен материал и стотици тонове пирони. Строежът се ръководел от талантлив руски инженер, чието име все още се държи в най-строга тайна, тъй като неговите разработки и до днес възбуждат апетитите на всички световни компютърни фирми…

ДИМ представлявала цял комплекс от дървени постройки, всяка от които изпълнявала определена функция. Централната постройка, найголяма от всички (с височина 30–40 лакти), според архивните данни се е наричала "Главен разрешител", нещо като съвременните процесори. Вътре в ГР имало сложна дървено-логическа матрица и хиляди дървени чукчета, които съгласно програмата изпълнявали основните математически операции. Архивите не казват нищо за принципа на действие на ГР, но може да се предположи, че всяко чукче е можело да влиза само в своя ред от дупки, което говори за микропрограмен принцип на функциониране.

Дървена ос свързвала главната зала на ГР с мазето, където няколко впрегнати бика я въртели със строго постоянна скорост от 3 оборота в минута. За регулатор на скоростта служел мужик с наръч сено в едната ръка и камшик в другата. Тоест тактовата честота на първия в света процесор е била 3 бикооборота в минута.

От една друга постройка, наречена КЗ (Къща за знания), излизали десет дървени жлеба, по които се търкаляли билярдни топки. КЗ е представлявала аналог на съвременната оперативна памет, а жлебовете не са нищо друго освен 10-битова системна магистрала. По-широка, отколкото на IBM-XT! А топките – това са самите битове. Идва топка в ГР – аха, единица. Не идва – значи нула. Наистина принципът на съхранение на битовете в къщата не ми е ясен и досега, мога само да предположа, че там е имало много етажерки и по команда от ГР топките се пускали в жлебовете от някакъв механизъм. Но какъв точно механизъм – така и не успях да разбера, защото чертежът тъкмо на този възел се оказа леко изгризан от плъхове. Аналогично в обратна посока – от ГР към КЗ – се движели топки по други десет улея. В ГР топките падали във вдлъбнатините на матрицата, чукчетата се спускали и според наличието или отсъствието на топка чукчето или влизало през отвора, или не. Всичко нататък било въпрос на ремъчно-предавателна техника.

Програмата на ДИМ се въвеждала направо в Къщата за знания. На полиците оставяли само онези топки, които отговаряли на замисъла на програмиста. Тоест – програмирали са направо в двоичен код. Езици от високо ниво тогава е нямало – пък и представете си колко сено и бикочасове ще глътне ДИМ за интерпретация на командите от този език.

Имало е обаче флопидисково устройство. Вярно, наричало се е другояче и е изглеждало внушително – три на четири метра. Данните от КЗ постъпвали във флопито по специален еднобитов канал. Там бригада от осем грънчари приемала топката и издълбавала дупка във влажната глина, а ако при поредния такт не идвала топка – не дълбаели нищо. Тоест това е бил първообраз направо на CD-ROM – с еднократен запис и многократно четене. Когато трябвало да заредят програмата от глинения диск в оперативната памет, вадели диска от склада за постоянно съхранение, докарвали го с кон-тежковоз до КЗ, визуално определяли вдлъбнатините в глината и редели топките по етажерките. С това е можело да се занимава дори необучен сътрудник.

Имало и клавиатура. Тя заедно с монитора се намирала в малка къщичка на края на полето. Клавиатурата представлявала система от ръчки, връвчици и флагчета. Системният програмист дърпа ръчката на пети ред в четвърта колона – и на специално табло в КЗ се вдига флагче. Значи трябва на пети ред в четвърта позиция да се сложи топка. И така нататък. Имало и функционални клавиши. До всеки сътрудник стоял надзирател, който по сигнал от централния пулт можел да го шибне с бич. Например изчезнал битът от четвърти жлеб, кой го е проспал? Да приемем, че операторът го е проспал, системният програмист натиска F10, което значи десето работно място – и хоп, бичът плющи по гърба, следващият байт няма да се загуби. Ако пък машината въобще зависне, тоест сътрудниците се уморят да редят топки и да дълбаят глинения диск,

можело да се натисне и Ctrl-Alt-Del. Тогава надзирателите трябвало здраво да се потрудят. Биели всички наред, за да се презаредят… А пък за RESET въобще да не говорим: всички в Сибир – и се наема нов колектив. Мониторът се състоял от дупка, прорязана в стената. През нея добре се виждало как функционира целият комплекс. Резултатите от изчисленията пък ги носели куриери направо от КЗ, понеже това било поевтино, отколкото да дялат пиксели от дърво.

Бил построен и твърд диск, но така и не успели да го вкарат в работен режим. За завъртане на хилядапудовия диск се впрягали 70 коня, главата за четене и запис във вид на люлка с бригада каменоделци се крепяла на огромна греда, движена напред-назад от четиристотин богатири. Каменоделците записвали информацията паралелно, дълбаейки с длета камъка на диска. Когато трябвало нещо да се изтрие, заливали издяланото с цимент. И пак дълбаели. И пак заливали. Трябвало да се работи бързо, без да се пропуска нито един бит. Добре поне че тактовата честота на процесора била ниска. Иначе нямало да смогнат. Но и така работата на този сложен възел постоянно се дезорганизирала – ту излеят цимент където не трябва, ту ударят с длетото на грешно място. Или дошъл грешен бит – и всичко отива по дяволите. Затова зарязали тази работа. Работели с две флопита.

На ДИМ решавали главно задачи от стратегически характер. Колко овце са отгледани през годината в тази или онази губерния, колко струват в пари и т.н. Накратко – занимавали се със статистика. Царят бил доволен, отпускал маса пари от хазната…

Но чиновниците изпортили работата. Накарали тайно програмистите да напишат игра. Едномерна. Те я написали, но не стигнала мощността на ДИМ. Накарали мужиците да въртят по-бързо. Те завъртели. Впрегнали цели стада едър рогат добитък. А на чиновниците все им било малко. Все по-бързо искат. На 38 бикооборота в минута всичко се разпаднало. Талантливият инженер бил ударен от бит по главата и оглупял. А без негово ръководство никой не можел да поправи машината…

Царят разбрал, разгневил се, изпепелил чиновниците, но каква полза? Така и нацепили първата ДИМ за огрев. Полето обрасло с трева, останките изгнили.

Такава значи история.

1997

## © 1997 Максим Самохвалов

## Максим Самохвалов , 1997

## Източник: Библиотеката на Александър Минковски

Свалено от "Моята библиотека" [http://purl.org/NET/mylib/text/580]